# **Consulta dos Logs de Qualidade de Fundição (CCGQAF705)**

Esta documentação é válida para todas as versões do Consistem ERP.

## **Pré-Requisitos**

[Dados do Produto para o Laboratório de Qualidade \(CCGQAF205\)](https://centraldeajuda.consistem.com.br/pages/viewpage.action?pageId=35168269)

#### **Acesso**

Módulo: Industrial - Gestão da Qualidade

Grupo: Consultas da Gestão da Qualidade da Fundição

### **Visão Geral**

O objetivo deste programa é consultar o histórico das alterações dos dados do controle da qualidade das engenharias realizadas nos programas do módulo de Gestão da Qualidade.

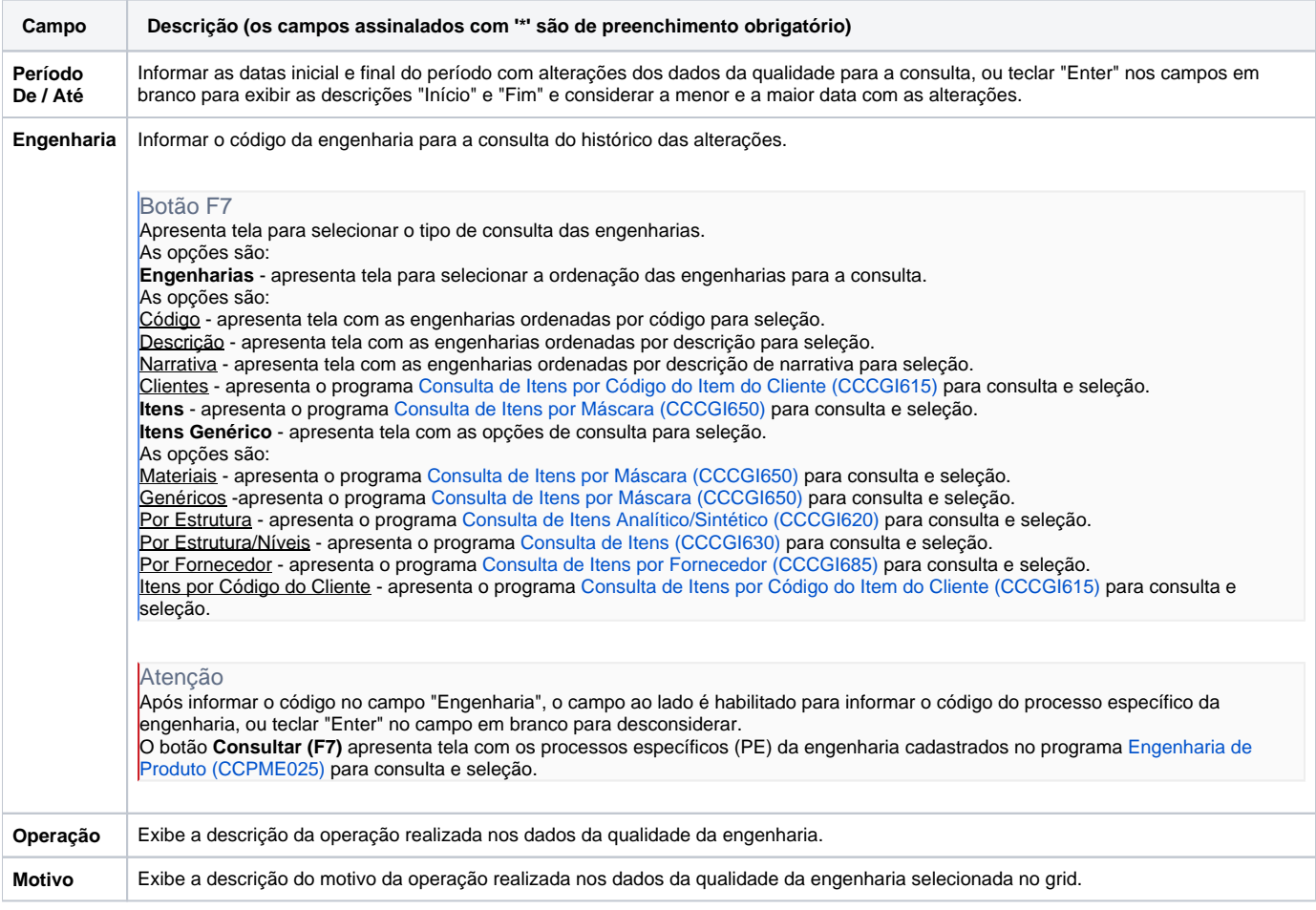

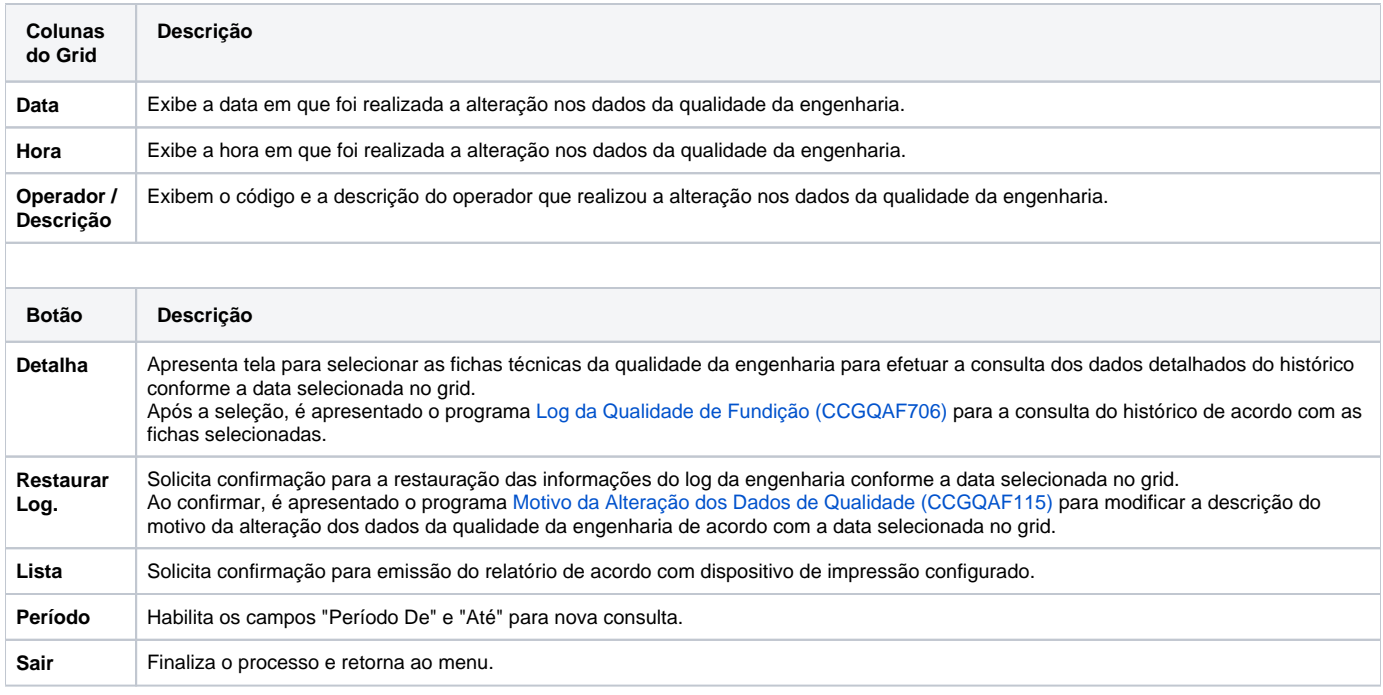

#### Atenção

As descrições das principais funcionalidades do sistema estão disponíveis na documentação do [Consistem ERP Componentes.](http://centraldeajuda.consistem.com.br/pages/viewpage.action?pageId=56295436) A utilização incorreta deste programa pode ocasionar problemas no funcionamento do sistema e nas integrações entre módulos.

Exportar PDF

Esse conteúdo foi útil?

Sim Não